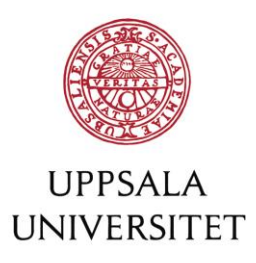

## <span id="page-0-0"></span>1 Teknisk konfiguration för SAML 2.0

Detta dokument beskriver hur du konfigurerar din tjänst/produkt för att använda Gemensam webbinloggning, en tjänst inom Uppsala universitet som möjliggör enkel inloggning för anställda och studenter.

**Observera!** Innan konfiguration sker ska förberedande steg ha genomförts för att påbörja arbetet; se [checklista](https://wiki.uu.se/x/WgHBIQ) för mer information. **Innehållsförteckning:**

- [Teknisk konfiguration för SAML](#page-0-0) 2.0
- [Formella krav, regler och rekommendationer](#page-1-0)
- [Förutsättningar](#page-2-0)
- [Uppsättning och konfiguration](#page-3-0)
- [Metadata](#page-7-0)
- [Publicering av metadata](#page-10-0)

#### **Förväntningar:**

Du som leverantör förväntas

- vara orienterad inom området SAML 2.0. [Läs mer om SAML 2.0](https://en.wikipedia.org/wiki/SAML_2.0) [här.](https://en.wikipedia.org/wiki/SAML_2.0)
- ha kännedom om hur din tjänst/produkt kopplas till en IdP med SAML 2.0.

**OBSERVERA: All auktorisering (behörighetshantering) och rollhantering måste ske i din tjänst/produkt. Tjänsten Gemensam webbinloggning utför ingen behörighetshantering eller rollhantering åt din tjänst/produkt.**

**Läs mer under [Principer för autentisering och auktorisering](https://wiki.uu.se/x/FIEGDw) (avsnittet Auktorisering).**

# <span id="page-1-0"></span>2 Formella krav, regler och rekommendationer

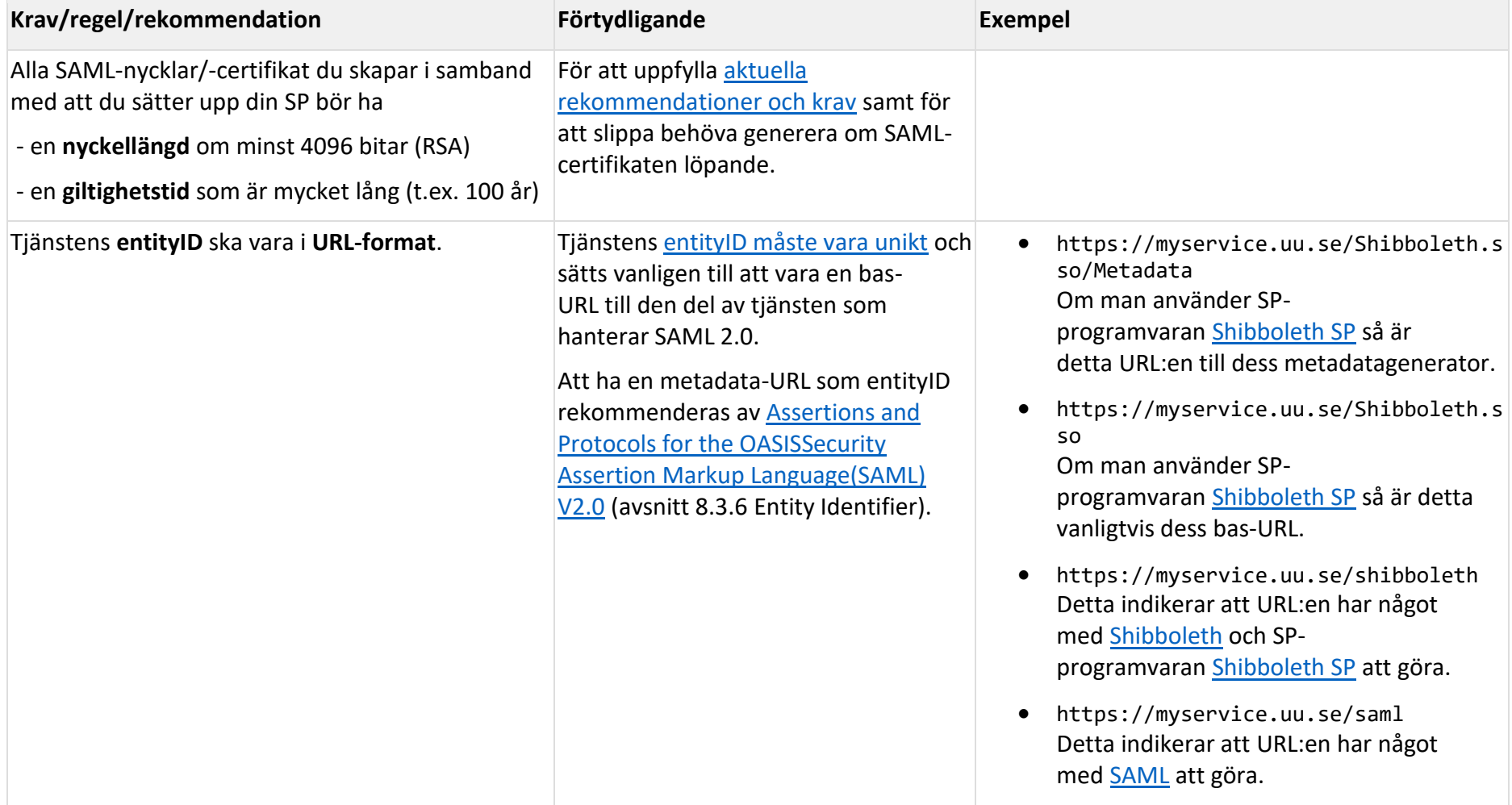

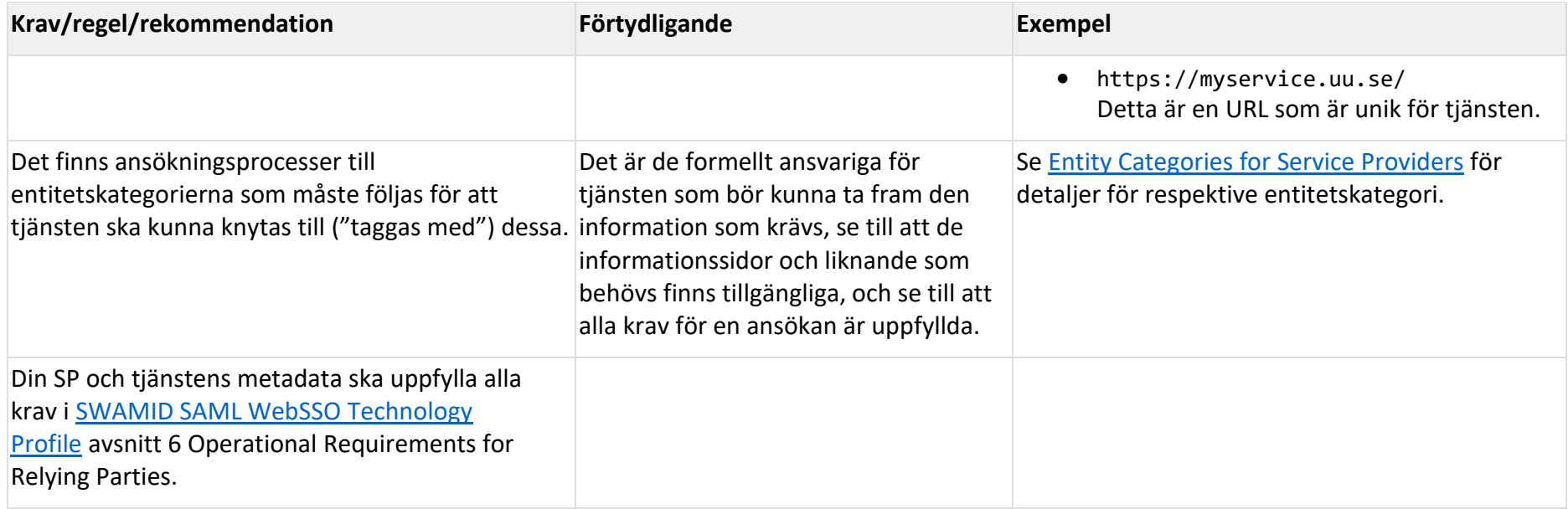

## <span id="page-2-0"></span>3 Förutsättningar

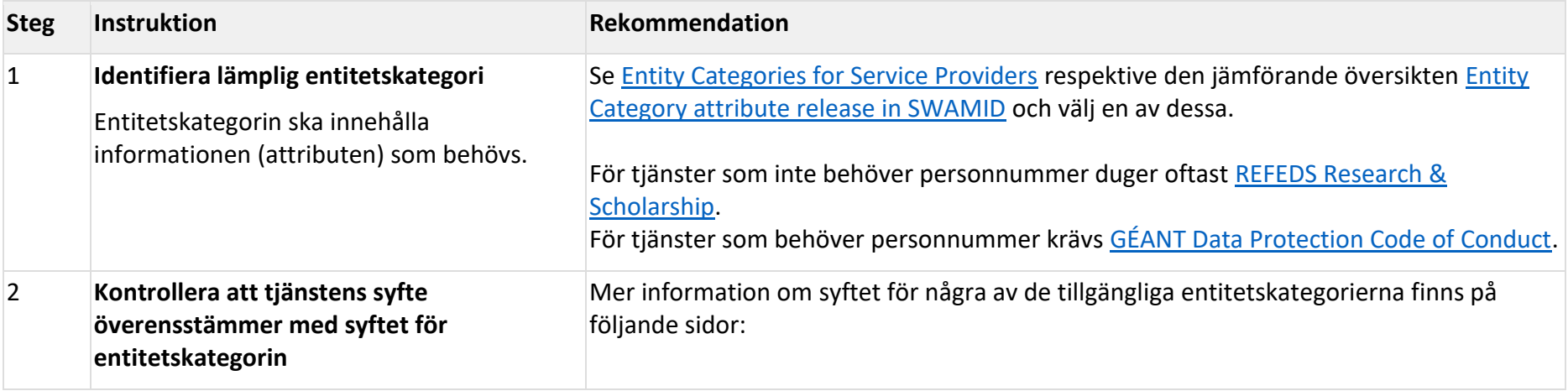

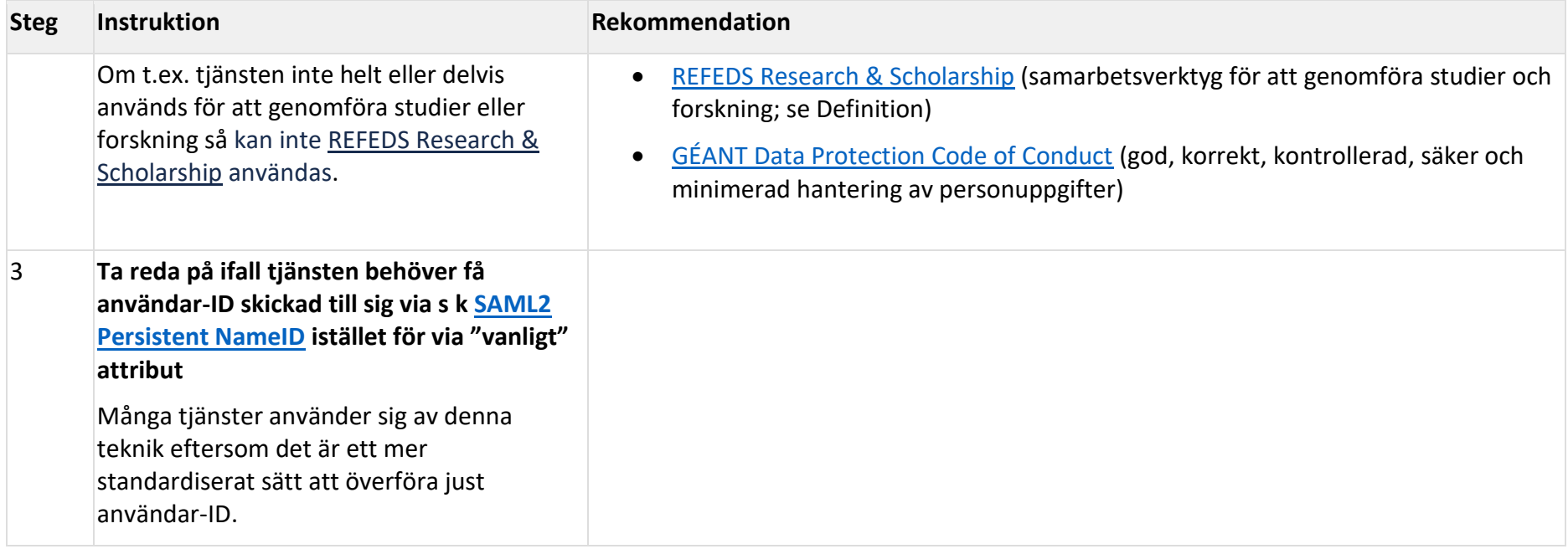

# <span id="page-3-0"></span>4 Uppsättning och konfiguration

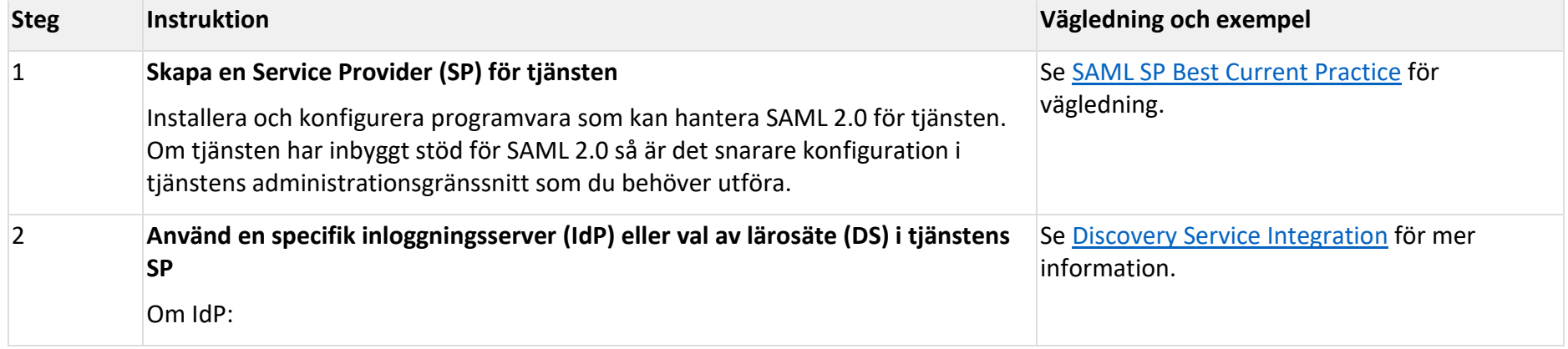

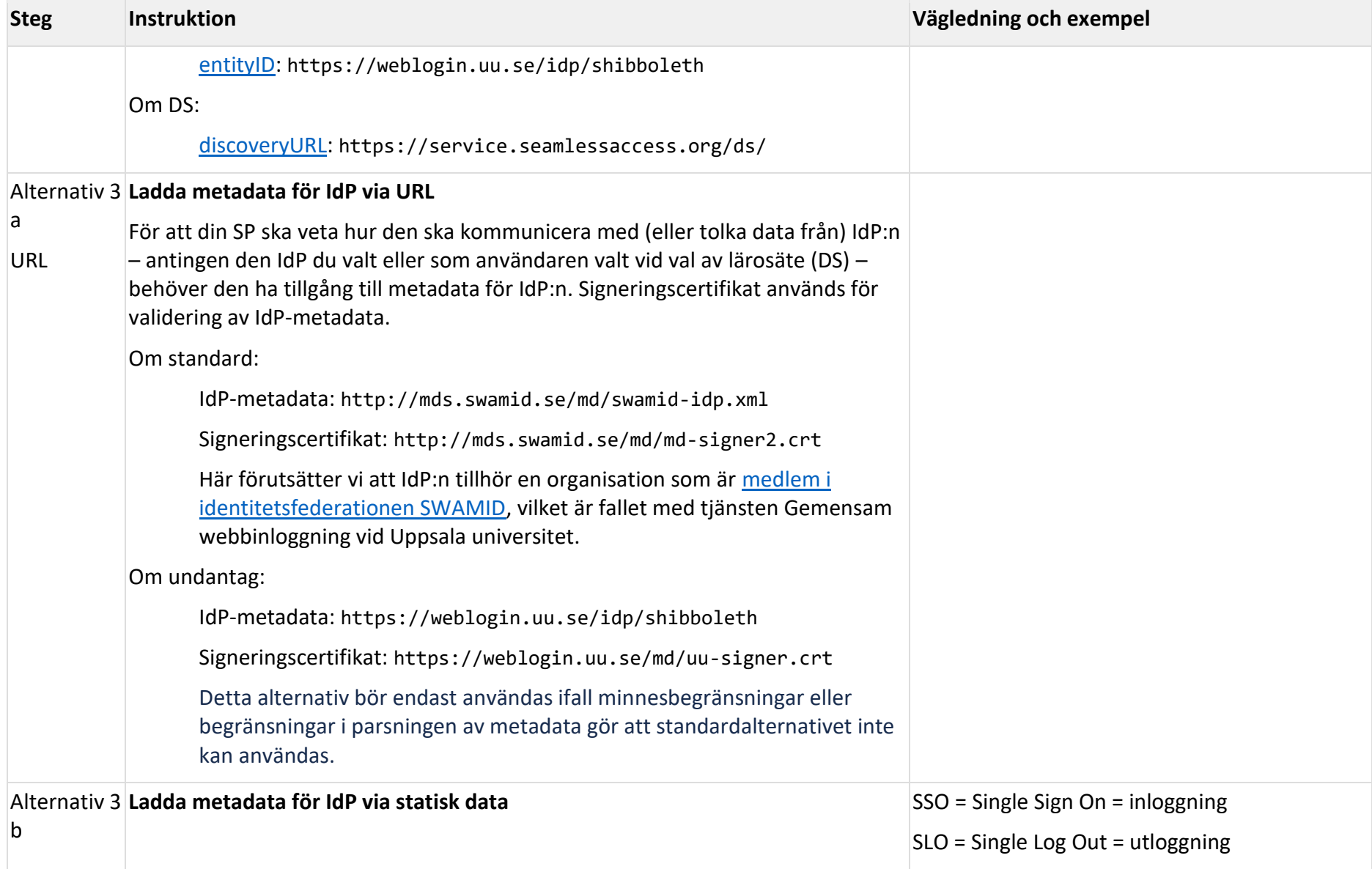

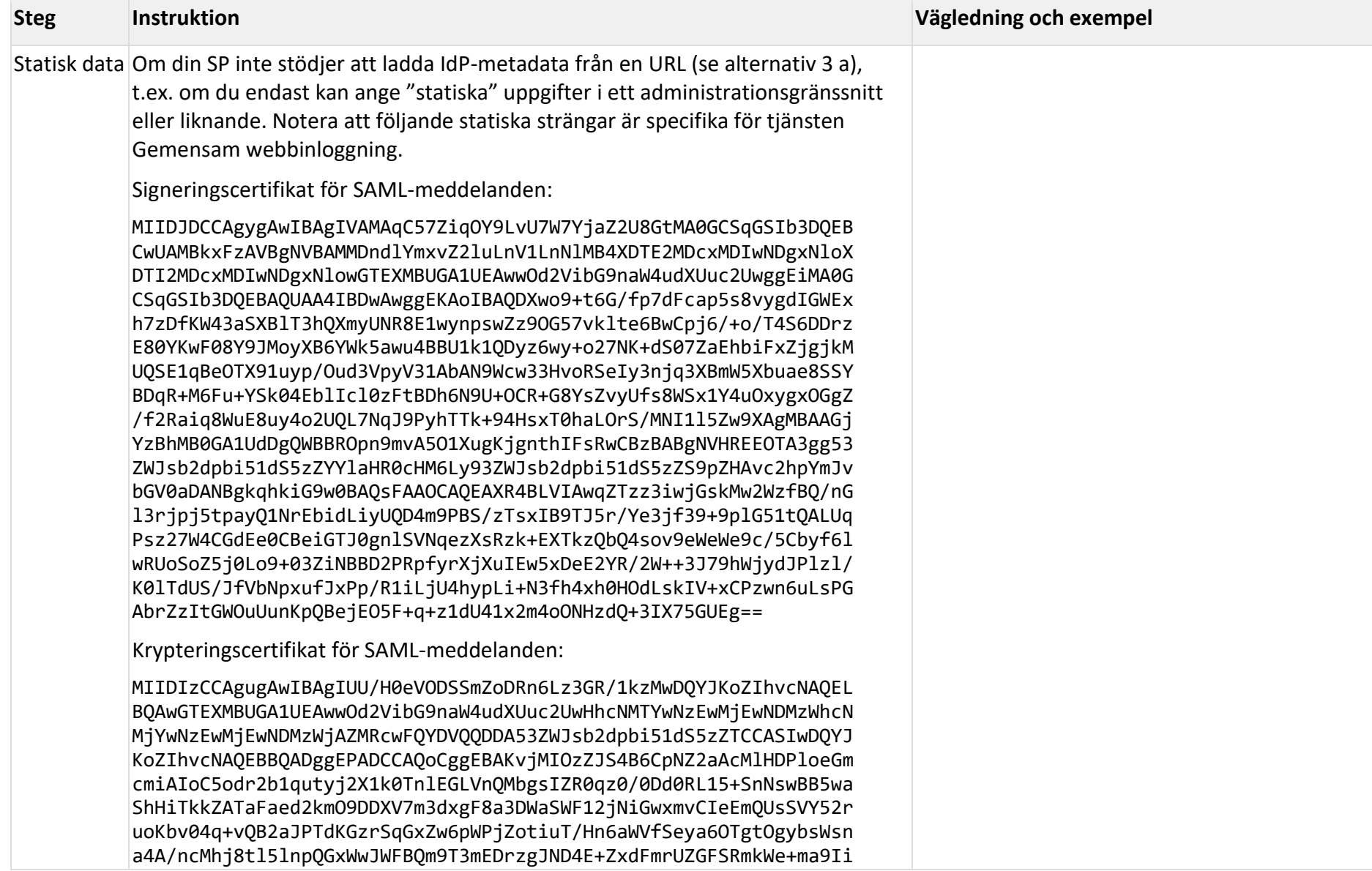

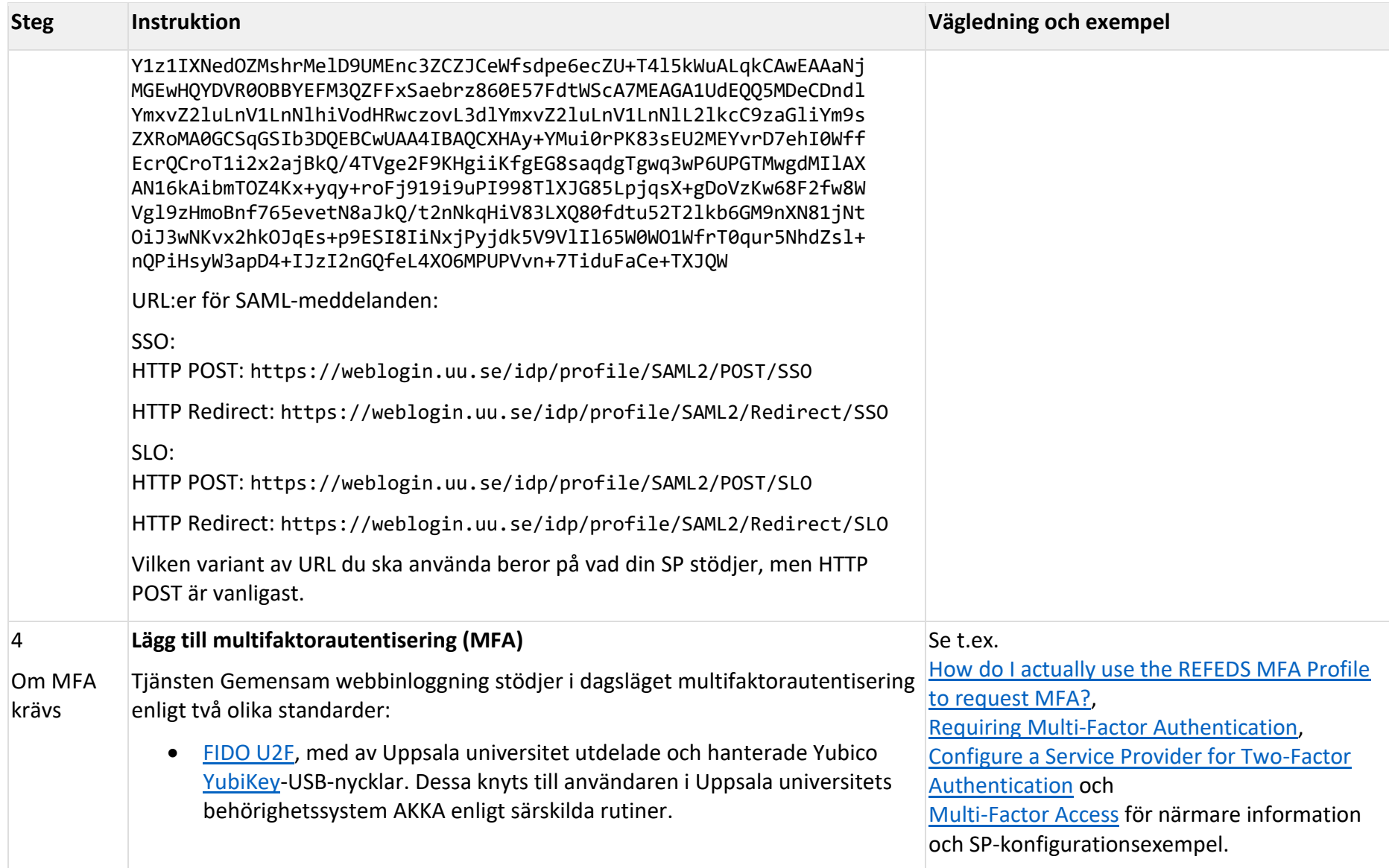

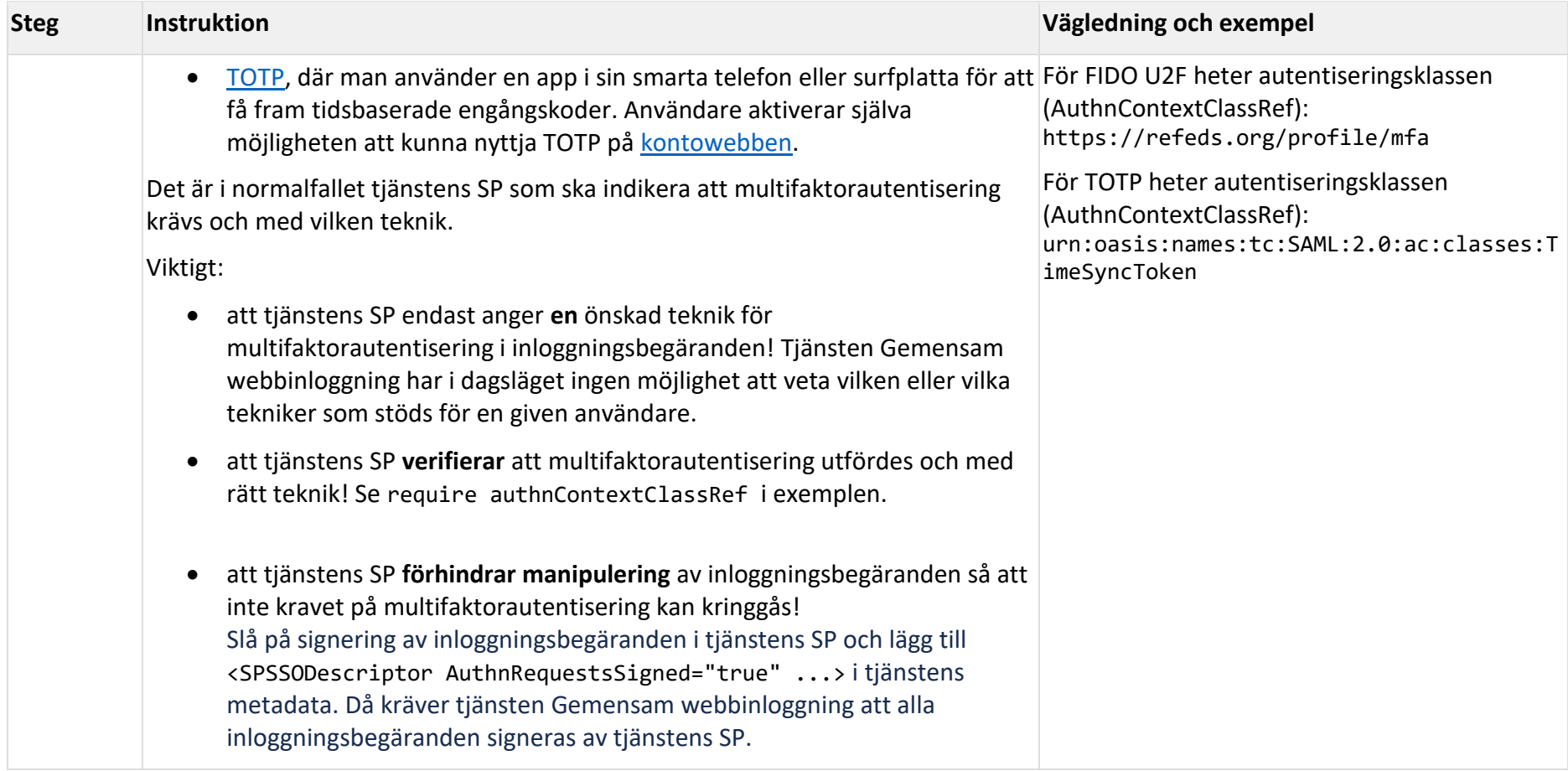

### <span id="page-7-0"></span>5 Metadata

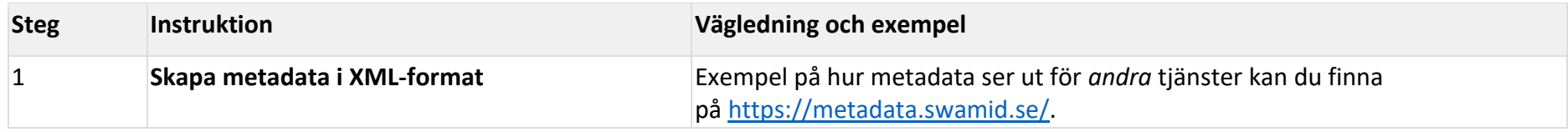

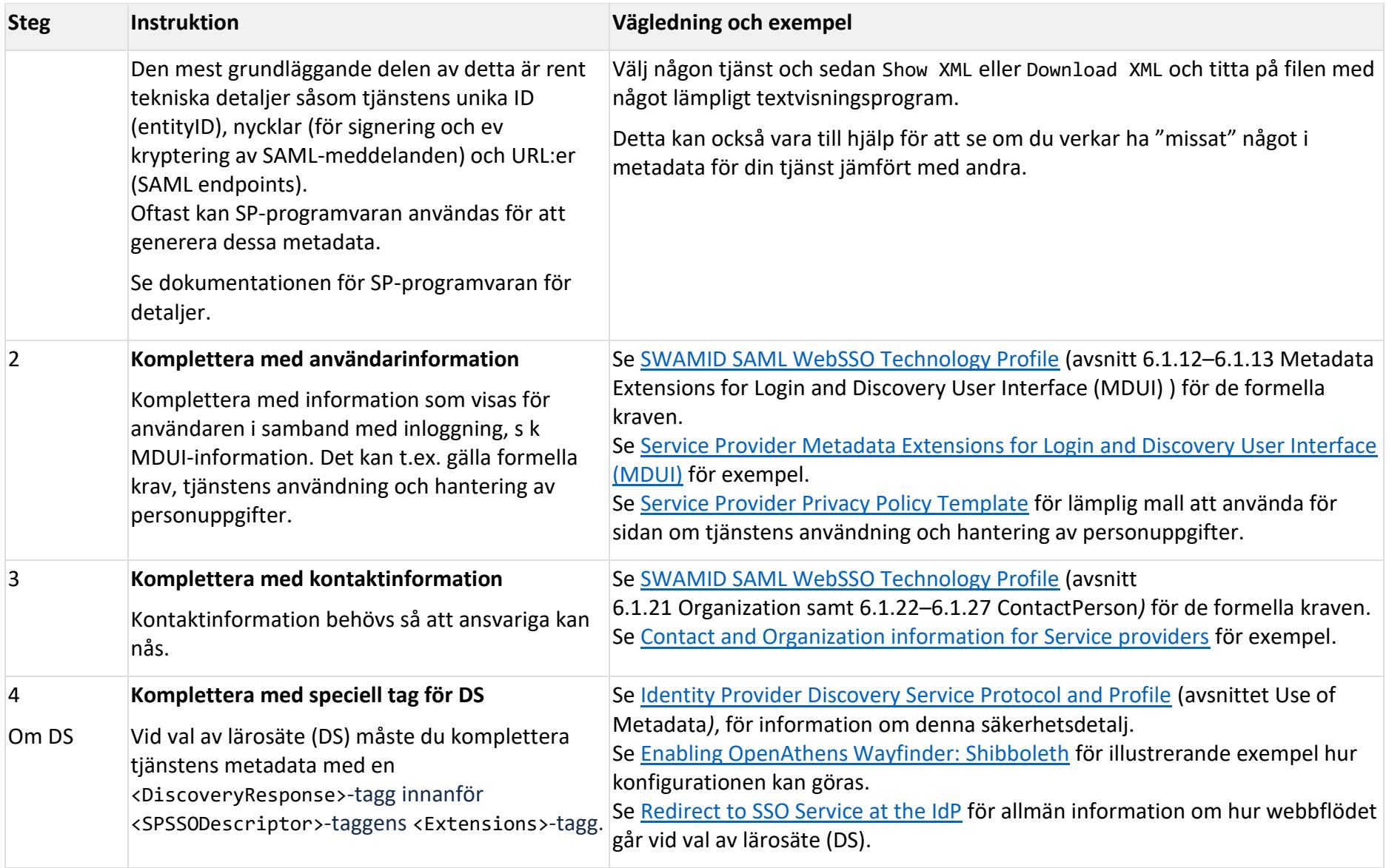

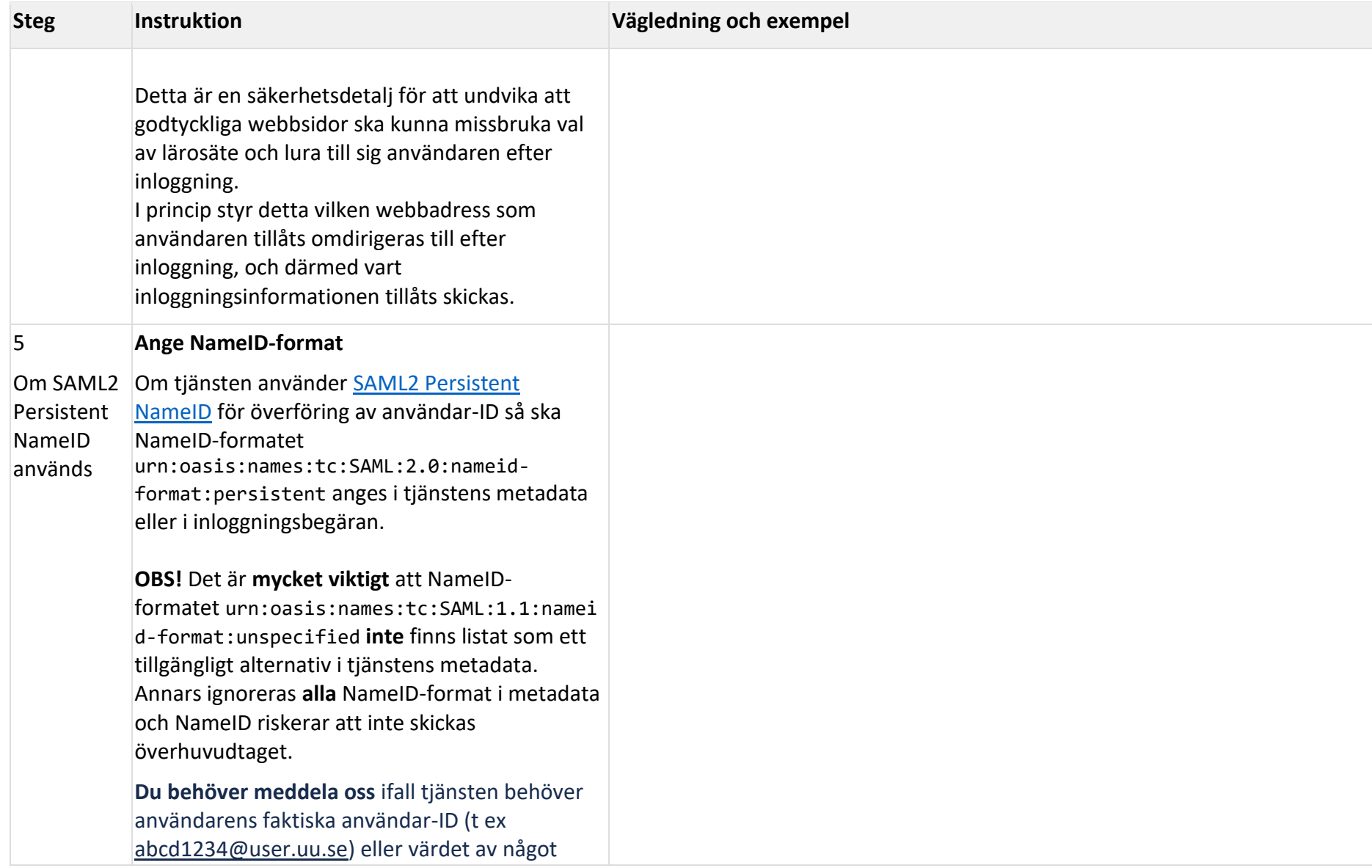

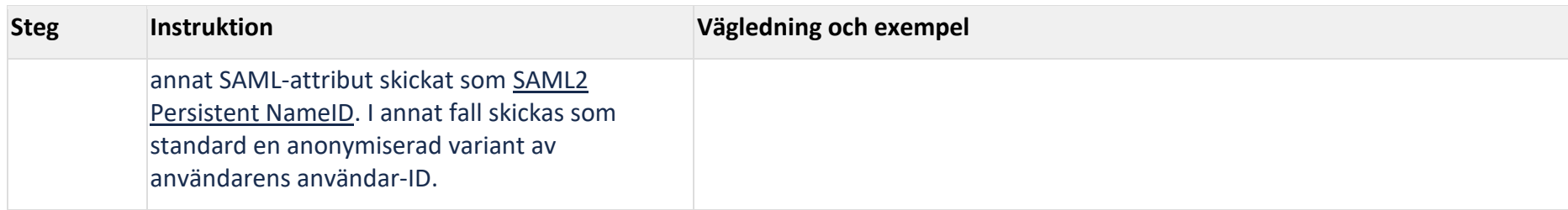

# <span id="page-10-0"></span>6 Publicering av metadata

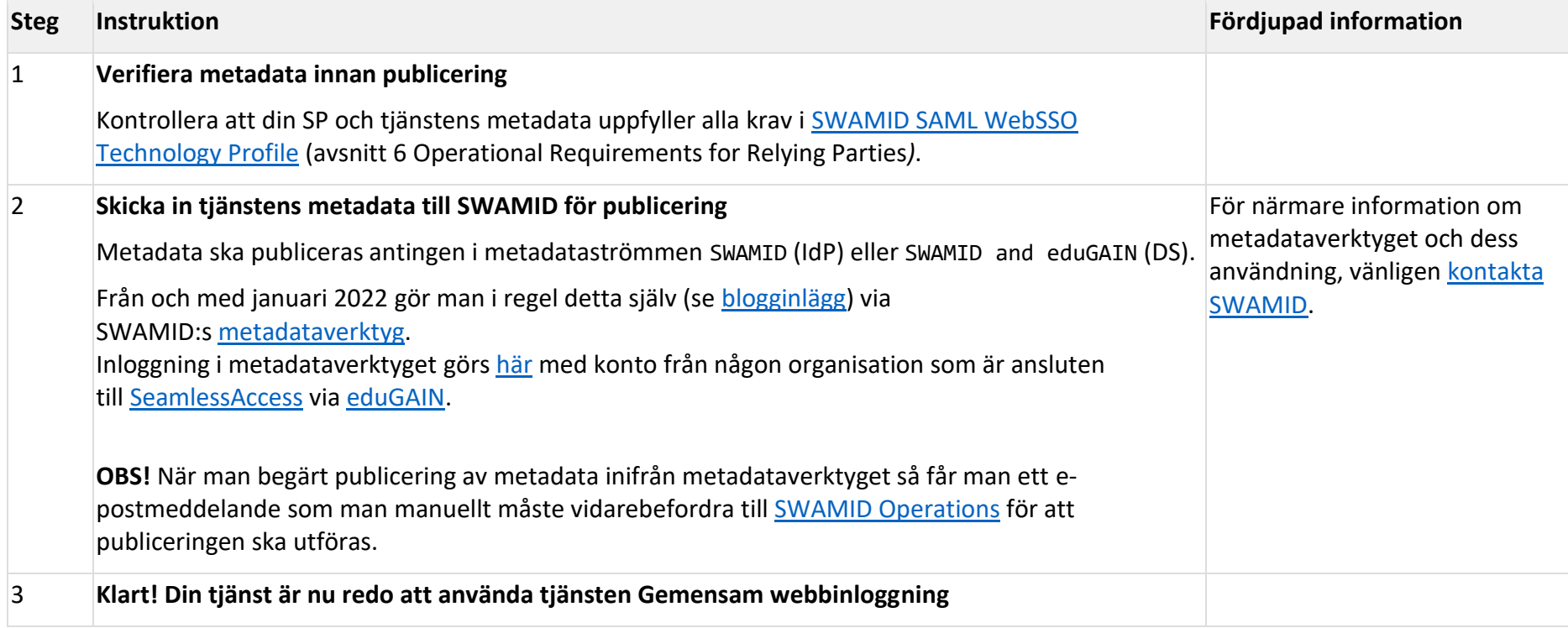

\_\_\_\_\_\_\_\_\_\_\_\_\_\_\_\_\_\_\_\_\_\_\_\_\_\_\_\_

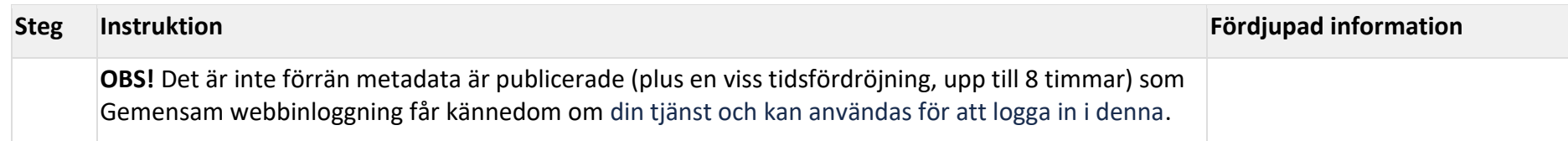

Har du frågor? [Kontakta IT-support](https://mp.uu.se/c/perm/link?p=1601574) och be om kontakt med driftansvariga för tjänsten Gemensam webbinloggning.